# **SysInfoTools FAT Recovery Crack [32|64bit] [Updated-2022]**

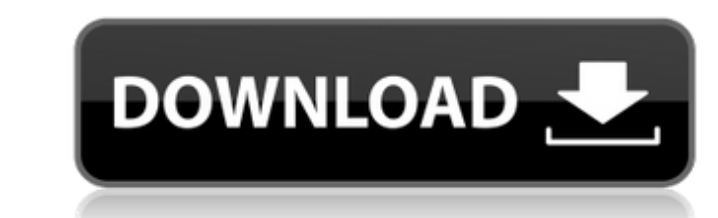

#### **SysInfoTools FAT Recovery Free [March-2022]**

SysInfoTools FAT Recovery is a utility designed to help users extract lost data from damaged FAT file systems. It has multiple scanning modes and recovery modes. Scanning is also possible from formatted drives. In this rev Multiple scanning modes Easily customizable Supports manual and automatic scanning modes Comes with a set of utility tools Unique recovery tools Detailed recovery instructions Intuitive user interface Tried versions Since using SysinfoTools FAT Recovery are music files, photos, videos, documents and so on. When the program detects files on the drive that are not natively supported by the FAT file system, it will simply place them in a speci have three main options that are presented in a wizard-like form. Automatic (or Automatic (or Automatic repair mode) Scanning is performed when the software is installed on your computer. This mode is fully manual. This in the recovery folder, rename and move it, copy it to the same location or use it to backup the selected file. Advanced (or Advanced mode) This mode is an advanced version of the basic recovery mode. You will need to specify

The free SysInfoTools volume and file recovery software improves the PC performance by giving detailed information about your memory, disk and network devices All programs are available in English, German, Norwegian, Frenc mail, Internet history, chat log, e-mail logs and more! Each piece of data is easily and accurately presented in a detailed list with all details! Software's Requirements Windows XP (or Windows Vista) Mac OS 9 Linux Featur files, mail, Internet history, chat log, e-mail logs and more! Each piece of data is easily and accurately presented in a detailed list with all details! All programs are available in English, German, Norwegian, French and chat logs and more! SysInfoTools FAT Recovery license keys Paid Activation Code: Why you should buy SysInfoTools FAT Recovery license keys: You will get immediate key after purchasing and no waiting period! Your order is 1 you have lost data on your PC, you should first check its free file recovery tools to see if it is able to retrieve any or all of the files that you lost. 91bb86ccfa

### **SysInfoTools FAT Recovery With Full Keygen**

### **SysInfoTools FAT Recovery Free Download**

System Requirements: Windows NT/2000/XP/2003 SysInfoTools FAT Recovery Download Link System Requirements: Free Download Information SysInfoTools FAT Recovery features: A straight-forward procedure for restoring data files set of steps Quick recovery of data from crashed disks, corrupted or empty partitions, formatted hard drives and USB drives Two recovery modes - manual and automatic System Requirements: Windows NT/2000/XP/2003 SysInfoTool you need to do is to select the type of partition and the mode of operation you want to use. With the help of the tool, you can recover data files which were lost because of formatting, physical damage or accidental deleti HFS+ file systems can be searched manually. In some cases it may even be needed to restore files from a FAT partition that has been formatted accidentally. Moreover, the file system type is specified automatically by the r When you begin using SysInfoTools FAT Recovery, you are presented with the main window that contains five menu tabs. At the top of the window is an address bar, below which you can choose the scanning mode. Manual scanning from the beginning up

Back-up, restore and retrieve data from FAT file systems and partitions Featuring multiple scanning and recovery modes, including a powerful FAT Recovery mode System Requirements: Microsoft Windows XP Professional Vista, 7 Windows 32 or Windows 64 editions About 1 MB available for download and free. Download (11 MB): Download SysInfoTools - FAT Recovery (Windows): Download SysInfoTools - FAT Recovery (Windows): Download SysInfoTools - FAT Re (Windows): Download SysInfoTools - FAT Recovery (Windows): Download SysInfoTools - FAT Recovery (Windows): SysInfoTools - FAT Recovery + Bulk Scanner (Windows):

#### **What's New In?**

# **System Requirements:**

Additional Notes: Source on OBS: Stream: OnLive: NOTES:This week I have begun work on my own MLE Project called "Kosh's Tower." It is a MMORPG designed around what i feel is a more enjoyable and relatable experience than t finish.I